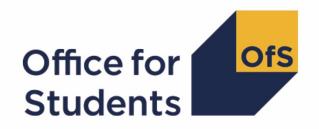

# 2019-20 ILR post-collection outputs

**HESES19** comparison technical document

## Contents

| Summary                                            | 2  |
|----------------------------------------------------|----|
| Changes due to the coronavirus (COVID-19) pandemic | 2  |
| Changes from the 2019-20 ILR data checking tool    | 5  |
| HESES19 comparison workbook                        | 5  |
| HESES19 comparison individualised file             | 7  |
| Description of derived fields                      | 10 |
| Tables 1-3 recreation algorithms                   | 13 |
| Calculation of FTE                                 | 18 |
| Calculation of price groups                        | 20 |
| Calculation of exclusion flags                     | 22 |
| Table 4 recreation algorithms                      | 25 |
| Table 5 recreation algorithms                      | 25 |
| Tables 6a-6c recreation algorithms                 | 25 |
| Overrides                                          | 26 |
| Recreating Columns 3, 4 and 4a                     | 27 |

## **Summary**

- This document describes the Higher Education Students Early Statistics Survey 2019-20
  (HESES19) comparison files supplied as part of the 2019-20 Individualised Learner Record
  (ILR) post-collection outputs and the algorithms used to generate the data needed to recreate
  HESES19 from 2019-20 ILR data. Throughout the document, fields taken or derived from the
  ILR record are shown in capitals.
- The HESES19 comparison outputs should be used by staff responsible for individualised data returns at higher education providers. This document is intended to help them understand in detail how the 2019-20 ILR R14 data compares with the in-year HESES19 data, and to highlight significant differences between the two.
- 3. The HESES19 comparison is formed of two files. These are:
  - a. HESES19 comparison workbook 'HES19\_XXXXXXXX.xlsx' (where XXXXXXXX is the UK Provider Reference Number (UKPRN) for the provider). This is supplied for the reconciliation exercise.
  - b. HESES19 comparison individualised file 'HES19\_XXXXXXXX\_IND.csv'. This is supplied for the reconciliation exercise and funding data summaries and may also be useful in interpreting the use of 2019-20 ILR data in the calculation of student premium allocations.

Details of how to use individualised files are given on the Office for Students (OfS) website at: (www.officeforstudents.org.uk/data-and-analysis/supplying-data/working-with-individualised-files/)

- 4. These files can be accessed from the '2019-20 Post-collection outputs' area of the OfS portal. Details will be emailed to the named student data contacts at providers when outputs become available.
- 5. This document is aimed at readers with in-depth knowledge of the data. Readers are advised to refer to 'Specification of the Individualised Learner Record for 2019 to 2020' (available from the Education and Skills Funding Agency via <a href="https://www.gov.uk/government/publications/ilr-specification-validation-rules-and-appendices-2019-to-2020">https://www.gov.uk/government/publications/ilr-specification-validation-rules-and-appendices-2019-to-2020</a>), 'HESES19 Higher Education Students Early Statistics survey 2019-20' (<a href="https://www.officeforstudents.org.uk/publications/heses19/">https://www.officeforstudents.org.uk/publications/heses19/</a>) and the latest individualised files for the HEIFES18 comparison and the HEIFES17 comparison to hand when using this document.

## Changes due to the coronavirus (COVID-19) pandemic

6. As stated in the exceptional guidance published by the OfS in response to the pandemic (www.officeforstudents.org.uk/data-and-analysis/supplying-data/), we have decided not to use the FUNDCOMP field from the 2019-20 ILR, other than to identify records which are excluded from the HESES population (FUNDCOMP = 9). Consequently, it is necessary to use a different method to assign students to Column 3 or Column 4 of Tables 1, 2 and 3 of the HESES19 recreation, instead of the normal method which uses FUNDCOMP. For this purpose, the following fields have been added:

HESNCOMPLEVEL\_Y, HESNCOMPRATE\_Y HESENCOMPLEVEL\_Z, HESNCOMPRATE\_Z HESCOL3\_PROF, HESCOL3\_Y, HESCOL3 HESCOL4\_PROF, HESCOL4\_Y, HESCOL4 HESCOL4A.

For details on these fields, please see the 'Recreating Columns 3, 4 and 4a' section of this document.

## Recreating Columns 3 and 4 using HESES19 non-completion rates

- 7. For the HESES19 comparison, we are using non-completion rates calculated from HESES19 data to determine the likelihood that a student did not complete a particular year of instance. This likelihood is used to determine the proportion of the year of instance that is counted in Column 3, and the proportion that is counted in Column 4. These proportions are recorded in the HESCOL3 and HESCOL4 fields, which, for the HESES19 comparison, replace the HESCOMP field. For example, if the non-completion rate applicable to a particular year of instance is 15 per cent, then (HESCOL3 = 0.15) and (HESCOL4 = 0.85) for that year of instance.
- 8. Headcounts from Columns 1, 2 and 3 of Tables 1, 2 and 3 of HESES19 were used to calculate non-completion rates at five different levels. These are used to calculate HESCOL3 and HESCOL4 for years of instance recorded in Tables 1, 2 and 3 but not in Tables 6a, 6b and 6c. Headcounts from Columns 1, 2 and 3 of Tables 6a, 6b and 6c were deducted from the headcounts from Tables 1, 2 and 3 before the rates were calculated, because non-completion rates for years of instance recorded in Tables 6a, 6b and 6c were calculated separately using a different method (see paragraph 10). At the lowest level, rates have been calculated for all combinations of the following parameters: provider; mode of study; level of study; residential and fundability status; price group; length of year of instance. At the highest level, rates have been calculated using the total headcounts from Columns 1, 2 and 3 of Tables 1, 2 and 3 of HESES19 (minus those also recorded in Tables 6a, 6b and 6c) for each provider. The combination of parameters used for each level are shown below:
  - a. Level 1: (provider) x (mode of study) x (level of study) x (residential and fundability status) x (price group) x (length of year of instance).
  - b. Level 2: (provider) x (mode of study) x (level of study) x (residential and fundability status) x (price group).
  - c. Level 3: (provider) x (mode of study) x (level of study).
  - d. Level 4: (provider) x (mode of study).
  - e. Level 5: (provider).
- 9. As well as calculating the non-completion rate, the (Column 1 + Column 2) headcount has also been calculated for each combination at each level. These headcounts are used to determine the reliability of the calculated rate. A rate is deemed reliable if there are at least 10 years of instance in the group for which the rate was calculated, except at Level 5 where all rates are deemed reliable irrespective of the number of years of instance in the group.

- 10. Headcounts from Columns 1, 2 and 3 of Tables 6a, 6b and 6c of HESES19 have been used to calculate non-completion rates at five different levels. These are used to calculate HESCOL3 and HESCOL4 for years of instance recorded in Tables 6a, 6b and 6c. At the lowest level, rates have been calculated for all combinations of the following parameters: provider; mode of study; profession; residential and fundability status; level of study. At the highest level, rates have been calculated using the total headcounts from Columns 1, 2 and 3 of Tables 6a, 6b and 6c of HESES19 for each provider. The combination of parameters used for each level are shown below:
  - a. Level 1: (provider) x (mode of study) x (profession) x (residential and fundability status) x (level of study).
  - b. Level 2: (provider) x (mode of study) x (profession) x (residential and fundability status).
  - c. Level 3: (provider) x (mode of study) x (profession).
  - d. Level 4: (provider) x (mode of study).
  - e. Level 5: (provider).
- 11. As well as calculating the non-completion rate, the (Column 1 + Column 2) headcount has also been calculated for each combination at each level. These headcounts are used to determine the reliability of the calculated rate. A rate is deemed reliable if there are at least 10 years of instance in the group for which the rate was calculated, except at Level 5 where all rates are deemed reliable irrespective of the number of years of instance in the group. Where there are no years of instance in the group at Level 5, the rate is set to zero.
- 12. In the first step of the process of finding a suitable non-completion rate for a year of instance, we look for the corresponding rate at Level 1, using the combination of parameters shown in either paragraph 8 or paragraph 10, depending on whether the year of instance is only recorded in Tables 1 to 3, or whether it is also recorded in Tables 6a-c. If a rate at this level is not found (i.e. the year of instance does not correspond with a year of instance recorded by the provider at this level in HESES19), or the corresponding rate is deemed unreliable because there are not enough years of instance in the group for which the rate was calculated, then we look for the corresponding rate at Level 2. If a rate at this level is not found, or the corresponding rate is deemed unreliable, then we look for the corresponding rate at Level 3. This process of moving to higher levels continues until a suitable rate is found. Note that if the level of study for a year of instance is not determined, then no rate will be found.
- 13. Because a year of instance can be in more than one price group, and the non-completion rates at some levels are dependent on price group, it may be necessary to apply more than one non-completion rate to a year of instance. For this reason, the process of finding a suitable non-completion rate is carried out for each price group that has activity in it. It is therefore possible for the values of HESCOL3 and HESCOL4 for a particular year of instance in Table 1, 2 or 3 (but not in Tables 6a-c) to be calculated using five different non-completion rates if there is activity in each of the five price groups.
- 14. The contribution to the proportions recorded in HESCOL3 and HESCOL4 from each price group is determined by the proportion of activity in each price group. For example, if 60 per cent of the activity for a year of instance is in price group B and 40 per cent is in price group

C1, and the non-completion rates are 15 per cent for the price group B activity and 20 per cent for the price group C1 activity, then the value of HESCOL3 would be calculated as follows:  $(0.60 \times 0.15) + (0.40 \times 0.20) = 0.17$ .

## **Using HESCOL4 to estimate FTE**

15. By applying the method described above, every year of instance in the HESES19 population contributes to both Column 3 and Column 4 of Table 1, 2 or 3 of the HESES19 recreation. Consequently, every part-time year of instance also contributes to the FTE in Column 4a. For the 2018-19 post-collection outputs, FTEY (where Y is the price group) was calculated for each instance by multiplying the value of HESESFTE by the proportion of activity in each price group. We cannot apply this method for the 2019-20 post-collection outputs, because without using FUNDCOMP it would not be possible to exclude the FTE of non-completed years of instance. Instead, we must exclude non-completed years of instance before we calculate the FTE in each price group. For this reason, the algorithm that calculates FTEY has been modified so that only the proportion of a year of instance that is counted in Column 4 is used to calculate FTE. In addition, a new HESCOL4A field has been created to record the sum of the FTE (FTEY) from all price groups. This is necessary to rebuild Column 4a, because without using FUNDCOMP it is not possible to exclude FTE associated with non-completed years of instance when summing HESESFTE.

## Changes from the 2019-20 ILR data checking tool

16. This section describes any changes to the outputs and algorithms since the equivalent was published for the 2019-20 ILR data checking tool (available at: <a href="https://www.officeforstudents.org.uk/data-and-analysis/data-checking-tools/2019-20-ilr-data-checking-tools/">https://www.officeforstudents.org.uk/data-and-analysis/data-checking-tools/2019-20-ilr-data-checking-tools/</a> under 'Documentation').

## **HESAVRGFTE**

17. For students on non-standard years of instance where HESAVRGFTETYPE = 4, HESAVRGFTE is calculated using 2018-19 ILR data. Previously the calculation of HESAVRGFTE for such students included ILR data from providers not in the Approved (fee cap) category of the OfS Register; we have now restricted this to only include data from providers in the Approved (fee cap) category.

## **HESES19** comparison workbook

18. The HESES19 comparison workbook is the Excel workbook HES19\_XXXXXXXXXxxlsx which contains the following worksheets:

Table 1: Worksheets in the HESES19 comparison workbook

| Worksheet*          | Title                                                                               |
|---------------------|-------------------------------------------------------------------------------------|
| Information         | Workbook information                                                                |
| Key differences     | Key differences between HESES19 and HESES19 recreated using 2019-<br>20 ILR data    |
| Rebuild information | Comparison of HESES19 data and the recreated HESES19 data with rebuild instructions |

| Worksheet*           | Title                                                                                                    |
|----------------------|----------------------------------------------------------------------------------------------------|
| Courses              | HESES19 recreation Courses table: Countable years of instance between 1 August 2019 and census date at course level                                      |
| 1 Full-time          | HESES19 recreation Table 1: Full-time counts of years of instance                                                                                        |
| 2 Sandwich           | HESES19 recreation Table 2: Sandwich year out counts of years of instance                                                                                |
| 3 Part-time          | HESES19 recreation Table 3: Part-time counts of years of instance and FTE                                                                                |
| 4 Year abroad        | HESES19 recreation Table 4: Home and EU undergraduate years abroad                                                                                       |
| 5 Planning           | HESES19 recreation Table 5: Further student breakdowns for planning purposes                                                                             |
| 6a Health full-time  | HESES19 recreation Table 6a: Full-time counts of years of instance on pre-registration health courses                                                    |
| 6b Health sandwich   | HESES19 recreation Table 6b: Sandwich year out counts of years of instance on pre-registration health courses                                            |
| 6c Health part-time  | HESES19 recreation Table 6c: Part-time counts of years of instance on pre-registration health courses                                                    |
| hCourses             | HESES19 Courses table: Countable years of instance between 1 August 2019 and census date at course level                                                 |
| h1 Full-time         | HESES19 Table 1: Full-time counts of years of instance                                                                                                   |
| h2 Sandwich          | HESES19 Table 2: Sandwich year out counts of years of instance                                                                                           |
| h3 Part-time         | HESES19 Table 3: Part-time counts of years of instance and full-time equivalence (FTE)                                                                   |
| h4 Year abroad       | HESES19 Table 4: Home and EU undergraduate years abroad                                                                                                  |
| h5 Planning          | HESES19 Table 5: Further student breakdowns for planning purposes                                                                                        |
| h6a Health full-time | HESES19 Table 6a: Full-time counts of years of instance on pre-<br>registration health courses                                                           |
| h6b Health sandwich  | HESES19 Table 6b: Sandwich year out counts of years of instance on pre-<br>registration health courses                                                   |
| h6c Health part-time | HESES19 Table 6c: Part-time counts of years of instance on pre-<br>registration health courses                                                           |
| Courses diff         | Difference between HESES19 and HESES19 recreation Courses table:<br>Countable years of instance between 1 August 2019 and census date at<br>course level |
| 1 Full-time diff     | Difference between HESES19 and HESES19 recreation Table 1: Full-time counts of years of instance                                                         |
| 2 Sandwich diff      | Difference between HESES19 and HESES19 recreation Table 2:<br>Sandwich year out counts of years of instance                                              |
| 3 Part-time diff     | Difference between HESES19 and HESES19 recreation Table 3: Part-time counts of years of instance and FTE                                                 |
| 4 Year abroad diff   | Difference between HESES19 and HESES19 recreation Table 4: Home and EU undergraduate years abroad                                                        |
| 5 Planning diff      | Difference between HESES19 and HESES19 recreation Table 5: Further student breakdowns for planning purposes                                              |

| Worksheet*                   | Title                                                                                                    |
|------------------------------|----------------------------------------------------------------------------------------------------|
| 6a Health full-time diff     | Difference between HESES19 and HESES19 recreation Table 6a: Full-time counts of years of instance on pre-registration health courses               |
| 6b Health sandwich diff      | Difference between HESES19 and HESES19 recreation Table 6b:<br>Sandwich year out counts of years of instance on pre-registration health<br>courses |
| 6c Health part-time diff     | Difference between HESES19 and HESES19 recreation Table 6c: Part-time counts of years of instance on pre-registration health courses               |
| A Summary                    | 2020-21 Grant tables Table A: 2020-21 Summary of allocations                                                                                       |
| B High-cost                  | 2020-21 Grant tables Table B: 2020-21 High-cost subject funding                                                                                    |
| C NMAH supplement            | 2020-21 Grant tables Table C: 2020-21 Nursing, midwifery and allied health supplement                                                              |
| D Erasmus+                   | 2020-21 Grant tables Table D: 2020-21 Erasmus+ and overseas study programmes                                                                       |
| E Other high-cost<br>TAs     | 2020-21 Grant tables Table E: 2020-21 Other high-cost targeted allocations                                                                         |
| F Student access and success | 2020-21 Grant tables Table F: 2020-21 Student access and success                                                                                   |
| G Parameters                 | 2020-21 Grant tables Table G: 2020-21 Parameters in the funding models                                                                             |

<sup>\*</sup> Shading corresponds to the colour of the workbook tab.

- 19. The difference sheets (see worksheets ending in 'diff' in Table 1) will indicate where differences between the HESES19 recreation tables and HESES19 tables exceed a given threshold. The size of this threshold can be altered by entering the required value where indicated on the worksheets. These sheets are to assist providers in reconciling differences between HESES19 data and the HESES19 recreation data.
- 20. Providers are strongly encouraged to use the 'Rebuild information' in the HES19
  \_XXXXXXXXX.xlsx workbook which may highlight data quality issues relating to the ILR fields used in the HESES19 recreation algorithms.

## **HESES19** comparison individualised file

- 21. When working through this technical document it is necessary to use the individualised file, HES19\_XXXXXXX\_IND.csv. The individualised file contains the values of all derived fields described in this document for every record in the 2019-20 ILR data.
- 22. You should use the individualised file, HES19\_XXXXXXXX\_IND.csv, when working through this document. This shows the assignment of records to categories by our algorithms and, where relevant, provides the data that has been used to determine their exclusion from the relevant population.
- 23. The HESES19 comparison rebuild document provides instructions for rebuilding key figures in the workbook from the individualised file.
- 24. ILR fields used to generate the data in the outputs are listed in Table 2.

Table 2: Fields used in the recreation of HESES19

| Name                                | Description                                      | Data<br>source | Column in individualised file |
|-------------------------------------|--------------------------------------------------|----------------|-------------------------------|
| AIMSEQNUMBER                        | Learning aim data set sequence                   | ILR            | С                             |
| DOMICILE                            | Country of domicile                              | ILR            | AY                            |
| COMPSTATUS                          | Completion status                                | ILR            | AX                            |
| FUNDCOMP                            | Completion of year of programme of study         | ILR            | BN                            |
| FUNDLEV                             | Level applicable to HESES                        | ILR            | ВО                            |
| LEARNACTENDDATE                     | Learning actual end date                         | ILR            | BE                            |
| LEARNAIMREF                         | Learning aim reference                           | ILR            | М                             |
| LEARNDELFAMCODE <sup>‡</sup>        | The value of the funding or monitoring attribute | ILR            | See Table 3                   |
| LEARNDELFAMTYPE <sup>‡</sup>        | The type of funding or monitoring attribute      | ILR            | See Table 3                   |
| LEARNPLANENDDATE                    | Learning planned end date                        | ILR            | ВН                            |
| LEARNREFNUMBER                      | Learner reference number                         | ILR            | В                             |
| LEARNSTARTDATE                      | Learning start date                              | ILR            | CI                            |
| MODESTUD                            | Mode applicable to HESES                         | ILR            | CJ                            |
| NUMHUS                              | Student instance identifier                      | ILR            | E                             |
| PCFLDCS                             | Proportion taught in LDCS_CO1 subject            | ILR            | СО                            |
| PCSLDCS                             | Proportion taught in LDCS_CO2 subject            | ILR            | СР                            |
| PCTLDCS                             | Proportion taught in LDCS_CO3 subject            | ILR            | CQ                            |
| PROGTYPE                            | Type of programme                                | ILR            | CR                            |
| PROVSPECLEARNMON†                   | Provider-specified learner data                  | ILR            | See Table 3                   |
| PROVSPECLEARNMONOCC UR <sup>†</sup> |                                                  |                | See Table 3                   |
| SPECFEE Special fee indicator       |                                                  | ILR            | CU                            |
| STULOAD                             | Learner FTE                                      | ILR            | CV                            |
| TYPEYR                              | Type of programme year                           | ILR            | CX                            |
| UKPRN                               | UK provider reference number                     | ILR            | A                             |
| ULN                                 | Unique learner number                            | ILR            | F                             |
| AWARDORGNAME                        | Awarding body                                    | LARS           | AV                            |
| AWARDORGUKPRN                       | Awarding body UKPRN                              |                | AW                            |
| LDCS_CO1                            | Learning directory classification system code 1  | LARS           | СВ                            |
| LDCS_CO2                            | Learning directory classification system code 2  | LARS           | СС                            |
| LDCS_CO3                            | Learning directory classification system code 3  |                | CD                            |
| LEARNINGDELIVERYGENRE               | Genre of the learning delivery                   | LARS           | CG                            |
| NOTIONALNVQLEVELV2                  | Level of NVQ                                     | LARS           | СК                            |

| Name                 | Description                                                           | Data<br>source | Column in individualised file |
|----------------------|-----------------------------------------------------------------------|----------------|-------------------------------|
| LEARNAIMREFTYPE      | Learning aim type                                                     | LARS           | CS                            |
| REGULATEDCREDITVALUE | VALUE Learning aim's credit value within a regulated credit framework |                | СТ                            |
| UNITTYPE             | Learning aim's unit type                                              | LARS           | CY                            |

<sup>&</sup>lt;sup>†</sup> These fields are not used in the comparison but are included in the individualised file to allow easy identification of students.

<sup>&</sup>lt;sup>‡</sup>Only values of LEARNDELFAMCODE and consequently LEARNDELFAMTYPE that are required for the recreation of HESES19 are included in the individualised file.

# **Description of derived fields**

25. Fields derived from ILR data are listed in Table 3.

Table 3: HESES19 recreation derived fields

| Derived field name                | Description                                                                                                    | Paragraph | Column in individualised file |
|-----------------------------------|----------------------------------------------------------------------------------------------------|-----------|-------------------------------|
| ANNIV                             | Anniversary of start date                                                                                                    | 28        | AU                            |
| EXCL1                             | Student not active in academic year                                                                                            | 69        | ВА                            |
| EXCL2                             | Non-recognised higher education qualification aim                                                                              | 70        | ВВ                            |
| EXCL4                             | Student explicitly excluded from the HESES student population                                                                  | 71        | BC                            |
| EXCL8                             | Student with an FTE of less than 0.03                                                                                          | 72        | BD                            |
| EXCL16                            | Student on non-standard year of programme of study in final academic year                                                      | 73        | BE                            |
| EXCL32                            | Students who withdrew before 2<br>November 2019 or left within 14 days<br>of starting without completing                       | 74        | BF                            |
| EXCL64                            | No price group information and FTE of at least 0.03                                                                            | 75        | BG                            |
| FDTEACH                           | Student on foundation degree teaching assistant course                                                                         | 63        | AH                            |
| FTEA, FTEB, FTEC1, FTEC2 and FTED | Proportion of FTE assigned to price group                                                                                      | 68        | –BI - BM                      |
| HESAPPRENTICE                     | Student is on an apprenticeship                                                                                                | 38        | AG                            |
| HESAVRGFTE                        | Average FTE                                                                                                    | 59        | BP                            |
| HESAVRGFTEPOP                     | Whether the student is in the population for the calculation of HESAVRGFTE                                                     | 56        | BQ                            |
| HESAVRGFTETYPE                    | GFTETYPE Indicates the hierarchy of students that are used to inform the mean average FTE that is used to calculate HESAVRGFTE |           | BR                            |
| HESBROADLEVEL                     | Broad level of study                                                                                                    | 41        | BS                            |
| HESCRSELGTH                       | Number of years qualification aim expected to last                                                                             | 37        | ВТ                            |
| HESEC                             | Whether student has UK, EU or other domicile                                                                                   | 50        | BU                            |
| HESESFTE                          | HESES FTE                                                                                                    | 62        | AA                            |
| HESEXCL                           | Reason(s) for exclusion from the HESES population                                                                              | 76        | AB                            |

| Derived field name                     | Description                                                                                                    | Paragraph | Column in individualised file |
|----------------------------------------|----------------------------------------------------------------------------------------------------|-----------|-------------------------------|
| HESFTE_CASE                            | Method used to calculate HESESFTE                                                                              | 61        | BV                            |
| HESHEALTHPOP                           | Indicates whether year of instance is included in the count of Tables 6a to 6c                                 | 82        | AC                            |
| HESHEALTHPROF                          | States the nursing, midwifery or allied health profession that the student is studying towards                 | 39        | AD                            |
| HESHEALTHYEAR                          | States the academic year that the student started their studies                                                | 81        | AE                            |
| HESLEVEL                               | Level of study                                                                                                 | 40        | AF                            |
| HESMODE                                | Mode of study                                                                                                  | 36        | AH                            |
| HESNEWENTRANT                          | Whether the student is a new entrant                                                                           | 80        | Al                            |
| HESOVER                                | Primary derived field(s) being overwritten                                                                     | 83        | BW                            |
| HESPGT17                               | Number of postgraduate taught years of instance in 2017-18 ILR                                                 | 48        | BX                            |
| HESPGT18                               | Number of postgraduate taught years of instance in 2018-19 ILR                                                 | 44        | BY                            |
| HESREG                                 | HESES Column 1 or 2 indicator                                                                                  | 55        | AJ                            |
| HESRESSTAT                             | Fundability and residential status                                                                             | 53        | AK                            |
| HESTYPE                                | Fundability status                                                                                             | 52        | AL                            |
| HESUG17                                | Number of undergraduate years of instance in 2017-18 ILR                                                       | 46        | BZ                            |
| HESUG18                                | Number of undergraduate years of instance in 2018-19 ILR                                                       | 42        | CA                            |
| HESYAPOP                               | Indicates whether year of instance is included in the count of Table 4: Home and EU undergraduate years abroad |           | AM                            |
| HESYATYPE                              | TYPE Type of fee charged to students spending a whole year abroad                                              |           | AN                            |
| LEARNDELFAM_SOF1                       | Source of funding                                                                                              | 51        | CF                            |
| LENGTH                                 | Long or standard year length                                                                                   | 54        | AO                            |
| OFSAWARD                               | Recognition of awarding body                                                                                   | 30        | CL                            |
| OFSFUNDAIM                             | Recognition of aim for funding purposes                                                                        | 34        | СМ                            |
| OFSQAIM                                | Broad category of higher education                                                                             | 32        | CN                            |
| PRGA, PRGB, PRGC1,<br>PRGC2 and PRGD   | Proportion of countable year in price group                                                                    | 66        | –AP - AT                      |
| PROVSPECDELMON_A,<br>PROVSPECDELMON_B, | Provider-specified learning aim data                                                                           | 27        | I - L                         |

| Derived field name                     | Description                                                                              | Paragraph | Column in individualised file |
|----------------------------------------|------------------------------------------------------------------------------------------|-----------|-------------------------------|
| PROVSPECDELMON_C,<br>PROVSPECDELMON_D  |                                                                                          |           |                               |
| PROVSPECLEARNMON_A, PROVSPECLEARNMON_B | Provider-specified learner data                                                          | 26        | G - H                         |
| STUBID                                 | Unique year of programme of study                                                        | 29        | D                             |
| TTCID                                  | Student is on an Initial Teacher<br>Training (ITT) course                                | 64        | CW                            |
| HESNCOMPLEVEL_Y                        | Level at which HESNCOMPRATE_Y is calculated for year of instance                         | 84        | DB - DF                       |
| HESNCOMPRATE_Y                         | Estimate of likelihood that activity in price group was not completed                    | 85        | DG - DK                       |
| HESNCOMPLEVEL_Z                        | Level at which HESNCOMPRATE_Z is calculated for year of instance                         | 86        | DL                            |
| HESNCOMPRATE_Z                         | Estimate of likelihood that activity in health profession was not completed              | 87        | DM                            |
| HESCOL3_PROF                           | Contribution of activity in health profession to Column 3 of Tables 1-3 and Tables 6a-6c | 88        | CZ                            |
| HESCOL3_Y                              | Contribution of activity in price group to Column 3 of Tables 1-3                        | 89        | O - S                         |
| HESCOL3                                | Contribution of year of instance to Column 3 of Tables 1-3                               | 90        | N                             |
| HESCOL4_PROF                           | Contribution of activity in health profession to Column 4 of Tables 1-3 and Tables 6a-6c | 91        | DA                            |
| HESCOL4_Y                              | Contribution of activity in price group to Column 4 of Tables 1-3                        | 92        | U - Y                         |
| HESCOL4                                | Contribution of year of instance to Column 4 of Tables 1-3                               | 93        | Т                             |
| HESCOL4A                               | Estimated contribution to FTE for year of instance                                       | 94        | Z                             |

## PROVSPECLEARNMON\_A, PROVSPECLEARNMON\_B

26. These fields contain the value of PROVSPECLEARNMON where PROVSPECLEARNMONOCCUR = A or B respectively.

# $\label{eq:provspecdelmon_b} PROVSPECDELMON\_A, PROVSPECDELMON\_C, \\ PROVSPECDELMON\_D$

27. These fields contain the value of PROVSPECDELMON where PROVSPECDELMONOCCUR = A, B, C or D respectively.

## **Tables 1-3 recreation algorithms**

#### **ANNIV**

28. This field contains the anniversary of the start date (LEARNSTARTDATE) during the current academic year.

#### **STUBID**

29. This field identifies years of programme of study when used in conjunction with UKPRN, LEARNREFNUMBER, and AIMSEQNUMBER. Where there are two years of programme of study within a single academic year we create two records in the individualised file. This can happen where the student undertakes activity both before and after the anniversary of their commencement date and has not undertaken activity in the year of programme of study in the previous academic year. These records are distinguished using STUBID.

| Value | Description                       | Definition                 |
|-------|-----------------------------------|----------------------------|
| 1     | First year of programme of study  | Provider specific override |
| 2     | Second year of programme of study | Provider specific override |
| 0     | One year of programme of study    | Otherwise                  |

## **OFSAWARD**

- 30. This field indicates the type of awarding powers held by the awarding body of a qualification.
- 31. For a full definition of this field please refer to '2019-20 ILR data checking tool: Classifying learning aims technical document' (available via: <a href="www.officeforstudents.org.uk/data-and-analysis/data-checking-tools/2019-20-ilr-data-checking-tool/">www.officeforstudents.org.uk/data-and-analysis/data-checking-tools/2019-20-ilr-data-checking-tool/</a>).

## **OFSQAIM**

- 32. This field allocates aims to broad categories of higher education.
- 33. For a full definition of this field please refer to '2019-20 ILR data checking tool: Classifying learning aims technical document' (available via: <a href="www.officeforstudents.org.uk/data-and-analysis/data-checking-tools/2019-20-ilr-data-checking-tool/">www.officeforstudents.org.uk/data-and-analysis/data-checking-tools/2019-20-ilr-data-checking-tool/</a>).

## **OFSFUNDAIM**

- 34. This field indicates whether a learning aim meets the definition of recognised higher education for OfS funding purposes, as per paragraphs 1-2 of Annex B of 'HESES19 Higher Education Students Early Statistics Survey 2019-20' (www.officeforstudents.org.uk/publications/heses19/).
- 35. For a full definition of this field please refer to '2019-20 ILR data checking tool: Classifying learning aims technical document' (available via: <a href="https://www.officeforstudents.org.uk/data-and-analysis/data-checking-tools/2019-20-ilr-data-checking-tool/">www.officeforstudents.org.uk/data-and-analysis/data-checking-tools/2019-20-ilr-data-checking-tool/</a>).

## **HESMODE**

36. This field allocates students to mode of study.

| Value | Description       | Definition                        |
|-------|-------------------|-----------------------------------|
| PT    | Part-time         | MODESTUD = 3 or<br>OFSQAIM = FDBC |
| FTS   | Full-time         | MODESTUD = 1 and not above        |
| SWOUT | Sandwich year out | MODESTUD = 2 and not above        |

## **HESCRSELGTH**

37. This field contains the expected length of the course in whole numbers of years, calculated from the difference between LEARNSTARTDATE and LEARNPLANENDDATE. Expected course lengths that contain a fraction of a year that exceeds two weeks are rounded up to the next whole year. Otherwise, the value is rounded down to the nearest whole number of years, except where the expected course length is less than one year – such expected course lengths will be rounded up to one year. For example, an expected length of course that is one year and three weeks will be rounded up to two years. An expected length of course that is one year and one week will be rounded down to one year.

## **HESAPPRENTICE**

38. This field flags whether the learning aim is part of an apprenticeship at any level.

| Value | Description                                   | Definition                          |
|-------|-----------------------------------------------|-------------------------------------|
| 1     | Learning aim may be part of an apprenticeship | PROGTYPE = 2, 3, 20, 21, 22, 23, 25 |
| 0     | Otherwise                                     | Otherwise                           |

## **HESHEALTHPROF**

39. This field identifies which pre-registration nursing, midwifery and allied health profession the student is recorded against.

| Value  | Description                   | Definition                  |
|--------|-------------------------------|-----------------------------|
| DENHYG | Dental hygiene                | Provider specific algorithm |
| DENTHE | Dental therapy                | Provider specific algorithm |
| DIETET | Dietetics                     | Provider specific algorithm |
| MIDWIF | Midwifery                     | Provider specific algorithm |
| NURSAD | Nursing – adult               | Provider specific algorithm |
| NURSCH | Nursing – children            | Provider specific algorithm |
| NURSLD | Nursing – learning disability | Provider specific algorithm |
| NURSMH | Nursing – mental health       | Provider specific algorithm |
| NURSUN | Nursing – unclassified        | Provider specific algorithm |
| OCCTHE | Occupational therapy          | Provider specific algorithm |
| OPDEPT | Operating department practice | Provider specific algorithm |
| ORTHOP | Orthoptics                    | Provider specific algorithm |
| ORTPRO | Orthotics and prosthetics     | Provider specific algorithm |

| PHYSIO | Physiotherapy                                         | Provider specific algorithm |
|--------|-------------------------------------------------------|-----------------------------|
| PODCHI | Podiatry and chiropody                                | Provider specific algorithm |
| RADDIA | Radiography (diagnostic)                              | Provider specific algorithm |
| RADTHE | Radiography (therapeutic)                             | Provider specific algorithm |
| SPELAN | Speech and language therapy                           | Provider specific algorithm |
| BLANK  | Not a nursing, midwifery and allied health profession | Otherwise                   |

## **HESLEVEL**

40. This field allocates students to level of study.

| Value   | Description                                                                              | Definition                                                                                                    |
|---------|------------------------------------------------------------------------------------------|----------------------------------------------------------------------------------------------------|
| UG      | Undergraduate                                                                            | FUNDLEV = 10, 11                                                                                                    |
| PGT_UGF | Postgraduate taught<br>and eligible under the<br>undergraduate student<br>support regime | FUNDLEV = 20, 21 and<br>SPECFEE ≠ 9, BLANK and<br>(OFSQAIM = CERTED, PTLLS, CTLLS, DTLLS, CET,<br>DET, PGCE<br>or<br>HESHEALTHPROF ≠ BLANK)                    |
| PGT_ML  | Postgraduate taught courses which are eligible for student finance support               | FUNDLEV = 20, 21 and OFSQAIM = MASTER, HIGHER and ((HESMODE = FTS, SWOUT and HESCRSELGTH = 1, 2) or (HESMODE = PT and HESCRSELGTH = 1, 2, 3, 4)) and not above |
| PGT_OTH | Postgraduate taught courses that do not fall under the previous two categories           | FUNDLEV = 20, 21 and not above                                                                                                    |
| PGR     | Postgraduate research                                                                    | FUNDLEV = 30, 31                                                                                                    |
| BLANK   | Otherwise                                                                                | Otherwise                                                                                                    |

## **HESBROADLEVEL**

41. This field shows the broad level of study for the purpose of defining new entrant status.

| Value | Description           | Definition                          |
|-------|-----------------------|-------------------------------------|
| UG    | Undergraduate         | HESLEVEL = UG                       |
| PGT   | Postgraduate taught   | HESLEVEL = PGT_UGF, PGT_ML, PGT_OTH |
| PGR   | Postgraduate research | HESLEVEL = PGR                      |

## **HESUG18**

42. This field shows the number of years of instance associated with the UKPRN and LEARNREFNUMBER in the 2018-19 ILR, where the value of OFSQAIM in 2018-19 indicates an undergraduate level course, and the learning aim would have been fundable according to

- the definition of recognised higher education for OfS funding purposes used in HESES19<sup>1</sup> (i.e. the value of OFSFUNDAIM would have been 1). If no 2018-19 ILR data is available for the provider, this field will be blank.
- 43. The values of OFSQAIM classed as undergraduate level for the purposes of this field are: FIRST, ENHANCED, DIPHE, CERTED, FOUDEG, FDBC, HIGHCERT, CTLLS, DTLLS, PTLLS, CET, DET, UNICERT, HNC, HND, OTHL4\_Q, OTHL4\_CC, OTHL4\_U, OTHL5\_Q, OTHL5\_CC, OTHL5\_U, OTHL6\_Q, OTHL6\_CC, OTHL6\_U, OTHHE\_CC, OTHHE U.

#### **HESPGT18**

- 44. This field shows the number of years of instance associated with the UKPRN and LEARNREFNUMBER in the 2018-19 ILR, where the value of OFSQAIM in 2018-19 indicates a postgraduate level course, and the learning aim was fundable according to the definition of recognised higher education for OfS funding purposes used in HESES19<sup>2</sup> (i.e. the value of OFSFUNDAIM would have been 1). If no 2018-19 ILR data is available for the provider, this field will be blank.
- 45. The values of OFSQAIM classed as postgraduate level for the purposes of this field are: PGCE, MASTER, HIGHER, PGCERT, PGDIP, OTHL7\_Q, OTHL7\_CC, OTHL7\_U, OTHL8\_Q, OTHL8\_CC, OTHL8\_U.

#### **HESUG17**

- 46. This field shows the number of years of instance associated with the UKPRN and LEARNREFNUMBER in the 2017-18 ILR, where the value of OFSQAIM in 2017-18 indicates an undergraduate level course, and the learning aim was fundable according to the definition of recognised higher education for OfS funding purposes used in HESES19<sup>3</sup> (i.e. the value of OFSFUNDAIM would have been 1). If no 2017-18 ILR data is available for the provider, this field will be blank.
- 47. The values of OFSQAIM classed as undergraduate level for the purposes of this field are the same as those for the HESUG18 field, as listed in paragraph 43.

#### **HESPGT17**

48. This field shows the number of years of instance associated with the UKPRN and LEARNREFNUMBER in the 2017-18 ILR, where the value of OFSQAIM in 2017-18 indicates a postgraduate level course, and the learning aim was fundable according to the definition of recognised higher education for OfS funding purposes used in HESES19<sup>4</sup> (i.e. the value of

<sup>&</sup>lt;sup>1</sup> Paragraphs 1-2 of Annex B of 'HESES19 - Higher Education Students Early Statistics Survey 2019-20' (www.officeforstudents.org.uk/publications/heses19/).

<sup>&</sup>lt;sup>2</sup> Paragraphs 1-2 of Annex B of 'HESES19 - Higher Education Students Early Statistics Survey 2019-20' (<u>www.officeforstudents.org.uk/publications/heses19/</u>).

<sup>&</sup>lt;sup>3</sup> Paragraphs 1-2 of Annex B of 'HESES19 - Higher Education Students Early Statistics Survey 2019-20' (<u>www.officeforstudents.org.uk/publications/heses19/</u>).

<sup>&</sup>lt;sup>4</sup> Paragraphs 1-2 of Annex B of 'HESES19 - Higher Education Students Early Statistics Survey 2019-20' (<a href="https://www.officeforstudents.org.uk/publications/heses19/">www.officeforstudents.org.uk/publications/heses19/</a>).

OFSFUNDAIM would have been 1). If no 2017-18 ILR data is available for the provider, this field will be blank.

49. The values of OFSQAIM classed as postgraduate level for the purposes of this field are the same as those for the HESPGT18 field, as listed in paragraph 45.

## **HESEC**

50. This field indicates whether a student has a UK, other Home and EU, or other domicile.

| Value | Description                    | Definition                                                                                                    |
|-------|--------------------------------|----------------------------------------------------------------------------------------------------|
| UK    | UK-domiciled                   | DOMICILE = XF, XG, XH, XI, XK                                                                                                    |
| OEU   | Other Home and<br>EU domiciled | DOMICILE = AI, AN, AT, AW, AX, BE, BG, BL, BM, BQ, CH, CW, CZ, DE, DK, EE, ES, EU, FI, FK, FO, FR, GF, GI, GL, GP, GR, GS, HR, HU, IC, IE, IS, IT, KY, LI, LT, LU, LV, MF, MQ, MS, MT, NC, NL, NO, PF, PL, PM, PN, PT, RE, RO, SE, SH, SI, SK, SX, TC, VG, WF, XA, YT |
| OTHER | Otherwise                      | Otherwise                                                                                                    |

## LEARNDELFAM\_SOF1

51. This field contains the value of LEARNDELFAMCODE where LEARNDELFAMTYPE = SOF.

## **HESTYPE**

52. This field allocates students to the three categories of fundability and residential status.

| Value  | Description              | Definition                                                                                                    |
|--------|--------------------------|----------------------------------------------------------------------------------------------------|
| HOMEF  | Home and EU fundable     | LEARNDELFAM_SOF1 = 1 or<br>(HESEC = UK, OEU and<br>FUNDLEV ≠ 30, 31 and<br>LEARNDELFAM_SOF1 = 105 and<br>HESAPPRENTICE = 1 and<br>OFSFUNDAIM = 1) |
| HOMENF | Home and EU non-fundable | HESEC = UK, OEU and<br>LEARNDELFAM_SOF1 ≠ 1 and not above                                                                                         |
| ISOV   | Island and overseas      | Otherwise                                                                                                    |

## **HESRESSTAT**

53. This field allocates students to the five categories of fundability and residential status.

| Value      | Description                                              | Definition                                 |
|------------|----------------------------------------------------------|--------------------------------------------|
| HOMEF_UK   | Home and EU fundable, UK-domiciled                       | HESTYPE = HOMEF and<br>HESEC = UK          |
| HOMEF_OTH  | Home and EU fundable, Other<br>Home and EU domiciled     | HESTYPE = HOMEF and<br>HESEC = OEU, OTHER  |
| HOMENF_UK  | Home and EU non-fundable,<br>UK-domiciled                | HESTYPE = HOMENF and<br>HESEC = UK         |
| HOMENF_OTH | Home and EU non-fundable,<br>Other Home and EU domiciled | HESTYPE = HOMENF and<br>HESEC = OEU, OTHER |

| Value | Description         | Definition |
|-------|---------------------|------------|
| ISOV  | Island and overseas | Otherwise  |

## **LENGTH**

54. This field indicates whether the student is on a standard or long year of programme of study.

| Value | Description | Definition           |
|-------|-------------|----------------------|
| L     | Long        | FUNDLEV = 11, 21, 31 |
| S     | Standard    | Otherwise            |

## **HESREG**

55. This field assigns students to Column 1 or 2 of Tables 1 to 3 of the HESES recreation.

| Value | Description      | Definition              |
|-------|------------------|-------------------------|
| 1     | Column 1 student | ANNIV < 2 November 2019 |
| 2     | Column 2 student | Otherwise               |

## **HESAVRGFTEPOP**

- 56. HESAVRGFTEPOP is used to identify students who are on a non-standard year of programme, with a non-blank STULOAD and who are not explicitly excluded from the HESES population. These students are then used to calculate the average FTE to apply to students on non-standard years who have an instance that starts in the current academic year (HESFTE\_CASE = 1).
- 57. The 2019-20 average FTE population is defined as follows:

| Value | Description                           | Definition                                                                                                    |
|-------|---------------------------------------|----------------------------------------------------------------------------------------------------|
| 1     | In the 2019-20 average FTE population | TYPEYR ≠ 1 and LEARNSTARTDATE < 1 August 2019 and LEARNACTENDDATE = BLANK and FUNDCOMP ≠ 9, BLANK and MODESTUD ≠ 99, BLANK and FUNDLEV ≠ 99, BLANK and STULOAD ≠ BLANK and OFSFUNDAIM = 1 and HESMODE = PT. |
| 0     | Otherwise                             | Otherwise                                                                                                    |

## **Calculation of FTE**

## **HESAVRGFTETYPE**

58. This field identifies the level at which HESAVRGFTE is calculated for all students on non-standard years of programme of study (TYPEYR ≠ 1).

| Value | Description                                                                  |
|-------|------------------------------------------------------------------------------|
| 1     | There are 10 or more students in the 2019-20 average FTE population          |
|       | (HESAVRGFTEPOP = 1) at a given provider (UKPRN) who have the same recognised |

| Value | Description                                                                                                    |
|-------|----------------------------------------------------------------------------------------------------|
|       | HE qualification aim (OFSQAIM), HESES mode (HESMODE) and expected course length (HESCRSELGTH)                                                                                                 |
| 2     | There are 10 or more students in the 2019-20 average FTE population (HESAVRGFTEPOP = 1) at a given provider (UKPRN) who have the same recognised HE qualification aim (OFSQAIM) and not above |
| 3     | There are 10 or more students in the 2019-20 average FTE population (HESAVRGFTEPOP = 1) at a given provider (UKPRN) who have the same level of study (HESLEVEL) and not above                 |
| 4     | Level of study (HESLEVEL) in the 2018-19 average FTE population across all providers and not above                                                                                            |

The 2018-19 average FTE population is defined as follows:

2018-19 TYPEYR ≠ 1 and

2018-19 LEARNSTARTDATE < 1 August 2018 and

2018-19 HESEXCL = 0 and

2018-19 HESCOMP ≠ 3 and

2018-19 HESMODE = PT.

#### **HESAVRGFTE**

59. This field gives the average STULOAD for the population identified in HESAVRGFTETYPE. This field is only completed for students on non-standard years of programme of study (TYPEYR ≠ 1).

## **Example**

60. A provider only has 46 students in the 2019-20 average FTE population.

| 2019-20 UKPRN | 2019-20 | 2019-20 | 2019-20     | TOTAL |
|---------------|---------|---------|-------------|-------|
|               | OFSQAIM | HESMODE | HESCRSELGTH |       |
| 10000000      | FIRST   | PT      | 1           | 25    |
| 10000000      | FIRST   | PT      | 2           | 9     |
| 10000000      | FIRST   | PT      | 3           | 12    |

For a student at this provider with OFSQAIM = FIRST, HESMODE = PT and HESCRSELGTH = 1, HESAVRGFTETYPE would be 1 as there are more than 10 students in the average FTE population that match on OFSQAIM, HESMODE and HESCRSELGTH.

For a student at this provider with OFSQAIM = FIRST, HESMODE = PT and HESCRSELGTH = 2, HESAVRGFTETYPE would be 2 as there are fewer than 10 students in the 2019-20 average FTE population that match on OFSQAIM, HESMODE and HESCRSELGTH, but there are at least 10 (46) that match on OFSQAIM alone.

## **HESFTE\_CASE**

61. For part-time years of programme of study, the method used to calculate HESESFTE is dependent on the following factors:

- a. Number of years of programme of study generated in the HESES recreation.
- b. Whether the year of programme of study in the current academic year is standard or non-standard.
- c. Whether the year of programme of study in the previous academic year was standard or non-standard.
- d. Whether the programme of study started in the current academic year.

The table below shows how we identify different cases of FTE calculation.

| Value   | Description                                                                                                    | Definition                                                               |
|---------|----------------------------------------------------------------------------------------------------|--------------------------------------------------------------------------|
| 0       | Standard year of programme of study                                                                            | STUBID = 0 and<br>TYPEYR = 1                                             |
| 1       | Non-standard year of programme of study and the programme starts in the current academic year                  | STUBID = 0 and<br>TYPEYR = 2, 3 and<br>LEARNSTARTDATE > 31 July 2019     |
| 2       | Non-standard year of programme of study and the programme of study does not start in the current academic year | STUBID = 0 and<br>TYPEYR = 2, 4, 5 and<br>LEARNSTARTDATE < 1 August 2019 |
| When tw | re generated:                                                                                                  |                                                                          |
| 3a      | First countable year of programme of study                                                                     | STUBID = 1                                                               |
| 3b      | Second countable year of programme of study                                                                    | STUBID = 2                                                               |

## **HESESFTE**

62. This field contains the FTE we assume for the year of programme of study.

| Value*                     | Definition                    |
|----------------------------|-------------------------------|
| 100                        | HESMODE = FTS                 |
| 50                         | HESMODE = SWOUT               |
| 30                         | OFSQAIM = FDBC                |
| STULOAD                    | HESFTE_CASE = 0 and not above |
| HESAVRGFTE                 | HESFTE_CASE = 1 and not above |
| STULOAD                    | HESFTE_CASE = 2 and not above |
| Provider specific override | HESFTE_CASE = 3a              |
| Provider specific override | HESFTE_CASE = 3b              |

<sup>\*</sup>HESESFTE is capped at 100. HESESFTE will be set to 0 if HESFTE CASE is blank.

## **Calculation of price groups**

## **FDTEACH**

63. This field identifies students on foundation degrees for teaching assistants awarded as an additional student number bid, or otherwise agreed by the Higher Education Funding Council for England (HEFCE) prior to 2018 or the OfS.

| Value | Description                          | Definition                  |
|-------|--------------------------------------|-----------------------------|
| 1     | Foundation degree teaching assistant | Provider specific algorithm |
| 0     | Otherwise                            | Otherwise                   |

## **TTCID**

- 64. This field indicates whether the student is on a course that leads to a teacher qualification.
- 65. For a full definition of this field please refer to '2019-20 ILR data checking tool: Classifying learning aims technical document' (available via: <a href="www.officeforstudents.org.uk/data-and-analysis/data-checking-tools/2019-20-ilr-data-checking-tool/">www.officeforstudents.org.uk/data-and-analysis/data-checking-tools/2019-20-ilr-data-checking-tool/</a>).

## PRGA, PRGB, PRGC1, PRGC2 and PRGD

66. Price groups are generally assigned by mapping the three LearnDirect Classification System (LDCS) fields, LDCS\_CO1 - LDCS\_CO3, to price groups as indicated in the table below.

| Field | Definition                                                                                                    | Value                                        |
|-------|----------------------------------------------------------------------------------------------------|----------------------------------------------|
| PRGC2 | FDTEACH = 1 or<br>TTCID = 1, 2, 5, Q or<br>HESMODE = SWOUT                                                                                                    | 1                                            |
| PRGA  | HESHEALTHPROF = DENHYG, DENTHE and not above                                                                                                    | 1                                            |
| PRGB  | HESHEALTHPROF = DIETET, MIDWIF, OCCTHE, OPDEPT, ORTHOP, ORTPRO, PHYSIO, PODCHI, RADDIA, RADTHE, SPELAN and not above                                                                                                    | 1                                            |
| PRGC1 | HESHEALTHPROF = NURSAD, NURSCH, NURSLD, NURSMH, NURSUN and not above                                                                                                    | 1                                            |
| PRGB  | LDCS_CO1/2/3 = LJ, NH.2 PB, PC.1, PC.5, PE (except PE.8), PF.1, PF.2, PF.4, PG, QA.3, QC, QH.6, R (except RA.3, RA.5, RA.6, RB, RF.4, RF.6, RF.7, RG), S (except SE, SJ.5, SM, SN.3, SN.6, SP, SQ), TK, TL, TM, VE, VF.3, VF.4, VG, WA, WB, WC, WD, WE, WG, X (except XA.13, XA.32, XN, XS), Y and not above | (PCFLDCS +<br>PCSLDCS +<br>PCTLDCS) /<br>100 |
| PRGC1 | LDCS_CO1/2/3 = BF, C, DC,  J (except JA.22, JA.23, JA.32, JA.33, JA.34, JA.5, JA.7, JA.8, JE),  K (except KB, KC),  L (except LF.3, LJ, LK.3 (but including LK.31)),  SE (except SE.9),  VF.1, VF.2, VF.5, VF.6,  W (except WA, WB, WC, WD, WE, WG, WM)  and not above                                       | (PCFLDCS +<br>PCSLDCS +<br>PCTLDCS) /<br>100 |

| Field name | Definition                                                                                                    | Value                                        |
|------------|----------------------------------------------------------------------------------------------------|----------------------------------------------|
| PRGC2      | LDCS_CO1/2/3 = FC.24, FC.6 (except FC.62, FC.65, FC.67), FJ.4, FM.4 (except FM.412), FM.5, FM.7, FM.9 (except FM.913), FN.1, FN.3 (except FN.32, FN.35), FN.4, FN.5, FN.7, FN.8, FN.9, HK, HL, M, N (except NG, NH.2, NK, NL.1, NL.2, NN), P (except, PB, PC.1, PC.5, PE (but including PE.8), PF.1, PF.2, PF.4, PG, PR), Q (except QA.3, QB, QC, QH, QJ), RA.3, RA.5, RB, RF.4, RF.6, RF.7, RG, SE.9, SN.3, SN.6, SQ, T (except TC.44, TC.5, TC.6, TK, TL, TM), WM, XA.13, XA.32, XN, XS, Z (except ZX.3, ZX.4, ZX.5) and not above | (PCFLDCS +<br>PCSLDCS +<br>PCTLDCS) /<br>100 |
| PRGD       | LDCS_CO1/2/3 = A, B (except BF), D (except DC), E, F (except FC.24, FC.6 (but including FC.62, FC.65, FC.67), FJ.4, FM.4 (but including FM.913), FN.1, FN.3 (but including FN.32, FN.35), FN.4, FN.5, FN.7, FN.8, FN.9), G, H (except HK, HL), JA.22, JA.23, JA.32, JA.33, JA.34, JA.5, JA.7, JA.8, JE, KB, KC, LF.3, LK.3 (except LK.31), NG, NK, NL.1, NL.2, NN, PR, QB, QH (except QH.6), QJ, RA.6 SJ.5, SM, SP, TC.44, TC.5, TC.6, U, V (except VE, VF.1, VF.2, VF.3, VF.4, VF.5, VF.6, VG), ZX.3, ZX.4, ZX.5 and not above      | (PCFLDCS +<br>PCSLDCS +<br>PCTLDCS) /<br>100 |

<sup>67.</sup> In some cases the sum of PRGA, PRGB, PRGC1, PRGC2 and PRGD may not equal one. In these cases we scale them so that their sum is one.

## FTEA, FTEB, FTEC1, FTEC2 and FTED

68. These fields contain the FTE assigned to each price group.

| Field<br>name | Value                 |
|---------------|-----------------------|
| FTEA          | HESCOL4_A x HESESFTE  |
| FTEB          | HESCOL4_B x HESESFTE  |
| FTEC1         | HESCOL4_C1 x HESESFTE |
| FTEC2         | HESCOL4_C2 x HESESFTE |
| FTED          | HESCOL4_D x HESESFTE  |

## **Calculation of exclusion flags**

## EXCL1

69. This field indicates students excluded due to non-activity in the academic year.

| Value | Description                 | Definition                      |
|-------|-----------------------------|---------------------------------|
| 1     | Not active in academic year | LEARNACTENDDATE ≠ BLANK and     |
|       |                             | LEARNACTENDDATE < 1 August 2019 |
| 0     | Otherwise                   | Otherwise                       |

## EXCL2

70. This field indicates students excluded because they are studying for a non-recognised higher education aim.

| Value | Description                         | Definition     |
|-------|-------------------------------------|----------------|
| 1     | Non-recognised higher education aim | OFSFUNDAIM = 0 |
| 0     | Otherwise                           | Otherwise      |

## EXCL4

71. This field indicates students explicitly excluded by the provider as 'Not in HESES population'.

| Value | Description                                                   | Definition                                                               |
|-------|---------------------------------------------------------------|--------------------------------------------------------------------------|
| 1     | Student explicitly excluded from the HESES student population | FUNDCOMP = 9, BLANK or<br>FUNDLEV = 99, BLANK or<br>MODESTUD = 99, BLANK |
| 0     | Otherwise                                                     | Otherwise                                                                |

## EXCL8

72. This field indicates students with an FTE of less than 0.03.

| Value | Description                            | Definition                            |
|-------|----------------------------------------|---------------------------------------|
| 1     | Students with an FTE of less than 0.03 | STULOAD = 0, BLANK or<br>HESESFTE < 3 |
| 0     | Otherwise                              | Otherwise                             |

## EXCL16

73. This field indicates students on non-standard years of programme of study in their final academic year.

| Value | Description         | Definition                                                                    |
|-------|---------------------|-------------------------------------------------------------------------------|
| 1     | final academic year | TYPEYR ≠ 1 and<br>LEARNACTENDDATE ≠ BLANK and<br>LEARNACTENDDATE < ANNIV + 14 |
| 0     | Otherwise           | Otherwise                                                                     |

## EXCL32

74. This field indicates whether a student was excluded because they withdrew before 2 November 2019 or left within 14 days of starting the instance without completing.

| Value | Description | Definition                                                                                                    |
|-------|-------------|----------------------------------------------------------------------------------------------------|
| 1     |             | COMPSTATUS ≠ 2 and<br>LEARNACTENDDATE ≠ BLANK and<br>(LEARNACTENDDATE < 2 November 2019 or<br>LEARNACTENDDATE – LEARNSTARTDATE<br>< 14) |
| 0     | Otherwise   | Otherwise                                                                                                    |

## EXCL64

75. This field indicates where the student has an FTE of at least 3 per cent but does not have any price group information.

| Value | Description                                         | Definition                               |
|-------|-----------------------------------------------------|------------------------------------------|
| 1     | No price group information and FTE of at least 0.03 | HESESFTE ≥ 3 and STULOAD ≠ BLANK and     |
|       |                                                     | (PRGA + PRGB + PRGC1 + PRGC2 + PRGD = 0) |
| 0     | Otherwise                                           | Otherwise                                |

## **HESEXCL**

76. This field indicates whether the student will be included in the HESES recreation. For students excluded from the recreation, HESEXCL contains the sum of all applicable values from the table below. Students included in the recreation have HESEXCL = 0.

| Value | Description                                                                                                    | Definition        |
|-------|----------------------------------------------------------------------------------------------------|-------------------|
| 1     | Student not active in academic year                                                                             | EXCL1 = 1         |
| 2     | Non-recognised higher education aim                                                                             | EXCL2 = 1         |
| 4     | Student explicitly excluded from the HESES student population                                                   | EXCL4 = 1         |
| 8     | Student with an FTE of less than 0.03                                                                           | EXCL8 = 1         |
| 16    | Student on non-standard year of programme of study in final academic year                                       | EXCL16 = 1        |
| 32    | Students who withdrew before 2 November 2019 or left within 14 days of starting the instance without completing | EXCL32 = 1        |
| 64    | No price group information and FTE of at least 0.03 EXCL6                                                       |                   |
| 0     | Otherwise                                                                                                    | None of the above |

77. This field contains the exclusion reason(s) for the student. It is calculated as (1 × EXCL1) + (2 × EXCL2) + ... + (64 × EXCL64). The reason(s) which contribute to the exclusion of a student can therefore be calculated. For example, if HESEXCL = 13, by subtracting figures from the above table starting at the bottom, we see that the student has an FTE of less than 0.03 (EXCL8 = 1), is explicitly excluded from the HEIFES student population (EXCL4 = 1) and is not active in the academic year (EXCL1 = 1).

## **Table 4 recreation algorithms**

## **HESYATYPE**

78. This field identifies Erasmus+ years abroad.

| Value   | Description                   | Definition  |
|---------|-------------------------------|-------------|
| ERASMUS | Outgoing Erasmus+ year abroad | SPECFEE = 3 |
| OTHER   | Otherwise                     | Otherwise   |

## **HESYAPOP**

79. This field indicates if the year of programme of study is included in the count of years abroad included in Table 4.

| Value | Description            | Definition                                                                                               |
|-------|------------------------|----------------------------------------------------------------------------------------------------|
| 1     | Student on year abroad | HESEXCL = 0 and<br>HESLEVEL = UG and<br>HESMODE = FTS, SWOUT and<br>HESTYPE ≠ ISOV and<br>SPECFEE = 2, 3 |
| 0     | Otherwise              | Otherwise                                                                                                |

## **Table 5 recreation algorithms**

## **HESNEWENTRANT**

80. This field indicates whether a student is a new entrant. Where a student starts more than one countable years of instance at the same broad level in the same academic year and could be considered as a new entrant for each countable year, they will be recorded as a new entrant for only one. If one such countable year has an earlier start date than the others the student will be recorded as a new entrant for that countable year.

| Value | Description                                                                                                    | Definition                                                                                                    |
|-------|----------------------------------------------------------------------------------------------------|----------------------------------------------------------------------------------------------------|
| 1     | Student first generates a countable year of instance for a higher education course recognised for OfS funding purposes and has not been active at the same broad level at the registered provider in either of the two previous academic years | LEARNSTARTDATE > 31 July 2019 and HESEXCL = 0 and ((HESBROADLEVEL = UG and HESUG18 = 0, BLANK and HESUG17 = 0, BLANK) or (HESBROADLEVEL = PGT and HESPGT18 = 0, BLANK and HESPGT17 = 0, BLANK)) |
| 0     | Otherwise                                                                                                    | Otherwise                                                                                                    |

## **Tables 6a-6c recreation algorithms**

## **HESHEALTHYEAR**

81. This field identifies the academic year in which the student started their course for the purpose of Tables 6a to 6c.

| Value   | Description                              | Definition                                                       |
|---------|------------------------------------------|------------------------------------------------------------------|
| 2019-20 | Student started in 2019-20 academic year | LEARNSTARTDATE > 31 July 2019 and LEARNSTARTDATE < 1 August 2020 |
| 2018-19 | Student started in 2018-19 academic year | LEARNSTARTDATE > 31 July 2018 and LEARNSTARTDATE < 1 August 2019 |
| 2017-18 | Student started in 2017-18 academic year | LEARNSTARTDATE > 31 July 2017 and LEARNSTARTDATE < 1 August 2018 |
| 2016-17 | Student started in 2016-17 academic year | LEARNSTARTDATE > 31 July 2016 and LEARNSTARTDATE < 1 August 2017 |
| OTHER   | Otherwise                                | Otherwise                                                        |

## **HESHEALTHPOP**

82. This field indicates if the year of instance is included in the population of Tables 6a to 6c for pre-registration nursing, midwifery and allied health professions.

| Value | Description | Definition                                                                                   |
|-------|-------------|----------------------------------------------------------------------------------------------|
| 1     |             | HESEXCL = 0 and HESLEVEL = UG, PGT_UGF and HESTYPE = HOMEF, HOMENF and HESHEALTHPROF ≠ BLANK |
| 0     | Otherwise   | Otherwise                                                                                    |

## **Overrides**

## **HESOVER**

83. This field indicates the primary derived field(s) that have been overridden for the student. For example, if HESOVER = 21, by subtracting figures from the following table starting at the bottom, we see that the student has had overrides for HESTYPE (HESOVER = 16), HESREG (HESOVER = 4) and HESEXCL (HESOVER = 1) applied.

| Value | Description                                    |
|-------|------------------------------------------------|
| 1     | Override to HESEXCL                            |
| 2     | Override to HESMODE                            |
| 4     | Override to HESREG                             |
| 8     | Override to HESCOMP (Not used in 2019-20)      |
| 16    | Override to HESTYPE                            |
| 32    | Overrides to PRGA, PRGB, PRGC1, PRGC2 and PRGD |
| 64    | Override to LENGTH                             |
| 128   | Override to HESLEVEL                           |
| 256   | Override to HESESFTE                           |
| 1024  | Override to OFSQAIM                            |
| 2048  | Override to HESYAPOP                           |
| 4096  | Override to HESYATYPE                          |
| 0     | Otherwise                                      |

## Recreating Columns 3, 4 and 4a

## **HESNCOMPLEVEL\_Y**

84. These fields identify the level at which HESNCOMPRATE\_Y (where Y is each price group) is calculated for the year of instance.

| Value | Description                                                                                                    | Definition                       |
|-------|----------------------------------------------------------------------------------------------------|----------------------------------|
| BLANK | There is no activity in the price group for this instance in the 2019-20 ILR data.                                                                                                    | PRGY = 0                         |
| BLANK | There is activity in the price group for this instance in the 2019-20 ILR data, but the year of instance is included in Tables 6a-6c of the HESES19 recreation.                                                                                                  | PRGY > 0 and<br>HESHEALTHPOP = 1 |
| 1     | More than 9 years of instance in Columns 1 and 2 of Tables 1, 2 and 3 (excluding those also included in Tables 6a, 6b and 6c) in HESES19 for this provider with the same mode, level, residential and fundability status, price group and length, and not above. | PRGY > 0 and<br>HESHEALTHPOP = 0 |
| 2     | More than 9 years of instance in Columns 1 and 2 of Tables 1, 2 and 3 (excluding those also included in Tables 6a, 6b and 6c) in HESES19 for this provider with the same mode, level, residential and fundability status, and price group, and not above.        | PRGY > 0 and<br>HESHEALTHPOP = 0 |
| 3     | More than 9 years of instance in Columns 1 and 2 of Tables 1, 2 and 3 (excluding those also included in Tables 6a, 6b and 6c) in HESES19 for this provider with the same mode and level, and not above.                                                          | PRGY > 0 and<br>HESHEALTHPOP = 0 |
| 4     | More than 9 years of instance in Columns 1 and 2 of Tables 1, 2 and 3 (excluding those also included in Tables 6a, 6b and 6c) in HESES19 for this provider with the same mode, and not above.                                                                    | PRGY > 0 and<br>HESHEALTHPOP = 0 |
| 5     | Otherwise                                                                                                    | PRGY > 0 and<br>HESHEALTHPOP = 0 |

## **HESNCOMPRATE\_Y**

85. These fields show an estimate of the likelihood that the activity in each price group (Y = A, B, C1, C2, D) was not completed. Each estimate is based on a non-completion rate taken from HESES19 at the appropriate level as identified in HESNCOMPLEVEL\_Y. This rate is calculated as follows: (-1 × Column 3) ÷ (Column 1 + Column 2).

| Value                                                                                                    | Definition              |
|----------------------------------------------------------------------------------------------------|-------------------------|
| BLANK                                                                                                    | HESNCOMPLEVEL_Y = BLANK |
| Calculated from years of instance in Tables 1, 2 and 3 (excluding those also included in Tables 6a, 6b and 6c) of HESES19 for this provider with the same mode, level, residential and fundability status, price group and length. | HESNCOMPLEVEL_Y = 1     |
| Calculated from years of instance in Tables 1, 2 and 3 (excluding those also included in Tables 6a, 6b and 6c) of HESES19 for this provider with the same mode, level, residential and fundability status, and price group.        | HESNCOMPLEVEL_Y = 2     |

| Calculated from years of instance in Tables 1, 2 and 3 (excluding those also included in Tables 6a, 6b and 6c) of HESES19 for this provider with the same mode and level. | HESNCOMPLEVEL_Y = 3 |
|----------------------------------------------------------------------------------------------------|---------------------|
| Calculated from years of instance in Tables 1, 2 and 3 (excluding those also included in Tables 6a, 6b and 6c) of HESES19 for this provider with the same mode.           | HESNCOMPLEVEL_Y = 4 |
| Calculated from years of instance in Tables 1, 2 and 3 (excluding those also included in Tables 6a, 6b and 6c) of HESES19 for this provider.                              | HESNCOMPLEVEL_Y = 5 |

## **HESNCOMPLEVEL\_Z**

86. These fields identify the level at which HESNCOMPRATE\_Z (Z = HESHEALTHPROF) is calculated for the year of instance.

| Value | Description                                                                                                    | Definition                                |
|-------|----------------------------------------------------------------------------------------------------|-------------------------------------------|
| BLANK | The year of instance is not included in Tables 6a-6c of the HESES19 recreation.                                                                                                    | HESHEALTHPOP = 0                          |
| BLANK | The year of instance is included in Tables 6a-6c of the HESES19 recreation, but there is no activity in the profession for this instance in the 2019-20 ILR data.                                   | HESHEALTHPOP = 1 and<br>HESHEALTHPROF ≠ Z |
| 1     | More than 9 years of instance in Columns 1 and 2 of Tables 6a, 6b and 6c in HESES19 for this provider with the same mode, profession, residential and fundability status, and level, and not above. | HESHEALTHPOP = 1 and<br>HESHEALTHPROF = Z |
| 2     | More than 9 years of instance in Columns 1 and 2 of Tables 6a, 6b and 6c in HESES19 for this provider with the same mode, profession, and residential and fundability status, and not above.        | HESHEALTHPOP = 1 and<br>HESHEALTHPROF = Z |
| 3     | More than 9 years of instance in Columns 1 and 2 of Tables 6a, 6b and 6c in HESES19 for this provider with the same mode and profession, and not above.                                             | HESHEALTHPOP = 1 and<br>HESHEALTHPROF = Z |
| 4     | More than 9 years of instance in Columns 1 and 2 of Tables 6a, 6b and 6c in HESES19 for this provider with the same mode, and not above.                                                            | HESHEALTHPOP = 1 and<br>HESHEALTHPROF = Z |
| 5     | Otherwise                                                                                                    | HESHEALTHPOP = 1 and<br>HESHEALTHPROF = Z |

## **HESNCOMPRATE\_Z**

87. These fields show an estimate of the likelihood that the activity in each health profession (Z = HESHEALTHPROF) was not completed. Each estimate is based on a non-completion rate taken from HESES19 at the appropriate level as identified in HESNCOMPLEVEL\_Z. This rate is calculated as follows: (-1 × Column 3) ÷ (Column 1 + Column 2).

| Value                                                                                                    | Definition              |
|----------------------------------------------------------------------------------------------------|-------------------------|
| BLANK                                                                                                    | HESNCOMPLEVEL_Z = BLANK |
| Calculated from years of instance in Tables 6a, 6b and 6c of HESES19 for this provider with the same mode, profession, residential and fundability status, and level. | HESNCOMPLEVEL_Z = 1     |
| Calculated from years of instance in Tables 6a, 6b and 6c of HESES19 for this provider with the same mode, profession, and residential and fundability status.        | HESNCOMPLEVEL_Z = 2     |
| Calculated from years of instance in Tables 6a, 6b and 6c of HESES19 for this provider with the same mode and profession.                                             | HESNCOMPLEVEL_Z = 3     |
| Calculated from years of instance in Tables 6a, 6b and 6c of HESES19 for this provider with the same mode.                                                            | HESNCOMPLEVEL_Z = 4     |
| Calculated from years of instance in Tables 6a, 6b and 6c of HESES19 for this provider.                                                                               | HESNCOMPLEVEL_Z = 5     |

## **HESCOL3\_PROF**

88. These fields show the contribution of the activity in each health profession (Z = HESHEALTHPROF) to Column 3 of Tables 1-3 and Tables 6a-6c of the HESES19 recreation.

| Value          | Description                                                                                                    | Definition             |
|----------------|----------------------------------------------------------------------------------------------------|------------------------|
| BLANK          | The year of instance is not included in Tables 6a-6c of the HESES19 recreation.                                          | HESHEALTHPOP = 0       |
| HESNCOMPRATE_Z | The contribution of the activity in the profession to Column 3 of Tables 1-3 and Tables 6a-6c of the HESES19 recreation. | HESNCOMPRATE_Z ≠ BLANK |

## **HESCOL3\_Y**

89. These fields show the contribution of the activity in each price group (Y = A, B, C1, C2, D) to Column 3 of Tables 1-3 of the HESES19 recreation. (For years of instance included in Tables 6a-6c, they also show the contribution of the activity in each price group to Column 3 of Tables 6a-6c of the HESES19 recreation).

| Value                    | Description                                                                                                    | Definition                       |
|--------------------------|----------------------------------------------------------------------------------------------------|----------------------------------|
| 0                        | There is no activity in the price group for this instance.                                                                                                    | PRGY = 0                         |
| PRGY ×<br>HESNCOMPRATE_Y | The contribution of the activity in the price group to Column 3 of Tables 1-3 of the HESES19 recreation, where the year of instance is not included in Tables 6a-6c of the HESES19 recreation. | PRGY > 0 and<br>HESHEALTHPOP = 0 |
| HESCOL3_PROF             | The contribution of the activity in the price group to Column 3 of Tables 1-3 of the HESES19 recreation, where the year of                                                                     | PRGY > 0 and<br>HESHEALTHPOP = 1 |

| Value | Description                                                     | Definition |
|-------|-----------------------------------------------------------------|------------|
|       | instance is included in Tables 6a-6c of the HESES19 recreation. |            |

## **HESCOL3**

90. This field shows the contribution of the year of instance to Column 3 of Tables 1-3 of the HESES19 re-creation. It is the sum of HESCOL3\_A, HESCOL3\_B, HESCOL3\_C1, HESCOL3\_C2 and HESCOL3\_D.

## **HESCOL4\_PROF**

91. These fields show the contribution of the activity in each health profession (Z = HESHEALTHPROF) to Column 4 of Tables 1-3 and Tables 6a-6c of the HESES19 recreation.

| Value              | Description                                                                                                    | Definition             |
|--------------------|----------------------------------------------------------------------------------------------------|------------------------|
| BLANK              | The year of instance is not included in Tables 6a-6c of the HESES19 recreation.                                          | HESHEALTHPOP = 0       |
| 1 – HESNCOMPRATE_Z | The contribution of the activity in the profession to Column 4 of Tables 1-3 and Tables 6a-6c of the HESES19 recreation. | HESNCOMPRATE_Z ≠ BLANK |

## **HESCOL4\_Y**

92. These fields show the contribution of the activity in each price group (Y = A, B, C1, C2, D) to Column 4 of Tables 1-3 of the HESES19 recreation. (For years of instance included in Tables 6a-6c, they also show the contribution of the activity in each price group to Column 4 of Tables 6a-6c of the HESES19 recreation).

| Value                          | Description                                                                                                    | Definition                       |
|--------------------------------|----------------------------------------------------------------------------------------------------|----------------------------------|
| 0                              | There is no activity in the price group for this instance.                                                                                                    | PRGY = 0                         |
| PRGY ×<br>(1 – HESNCOMPRATE_Y) | The contribution of the activity in the price group to Column 4 of Tables 1-3 of the HESES19 recreation, where the year of instance is not included in Tables 6a-6c of the HESES19 recreation. | PRGY > 0 and<br>HESHEALTHPOP = 0 |
| HESCOL4_PROF                   | The contribution of the activity in the price group to Column 4 of Tables 1-3 of the HESES19 recreation, where the year of instance is included in Tables 6a-6c of the HESES19 recreation.     | PRGY > 0 and<br>HESHEALTHPOP = 1 |

#### **HESCOL4**

93. This field shows the contribution of the year of instance to Column 4 of Tables 1-3 of the HESES19 re-creation. It is the sum of HESCOL4\_A, HESCOL4\_B, HESCOL4\_C1, HESCOL4\_C2 and HESCOL4\_D.

## **HESCOL4A**

94. This field is the recreated HESES19 FTE for the year of instance. For part-time years of instance, this is used to populate Column 4a of Table 3. It is calculated by multiplying the contribution of the year of instance to Column 4 of Tables 1-3 of the HESES19 recreation (HESCOL4) by HESESFTE, and then dividing by 100.

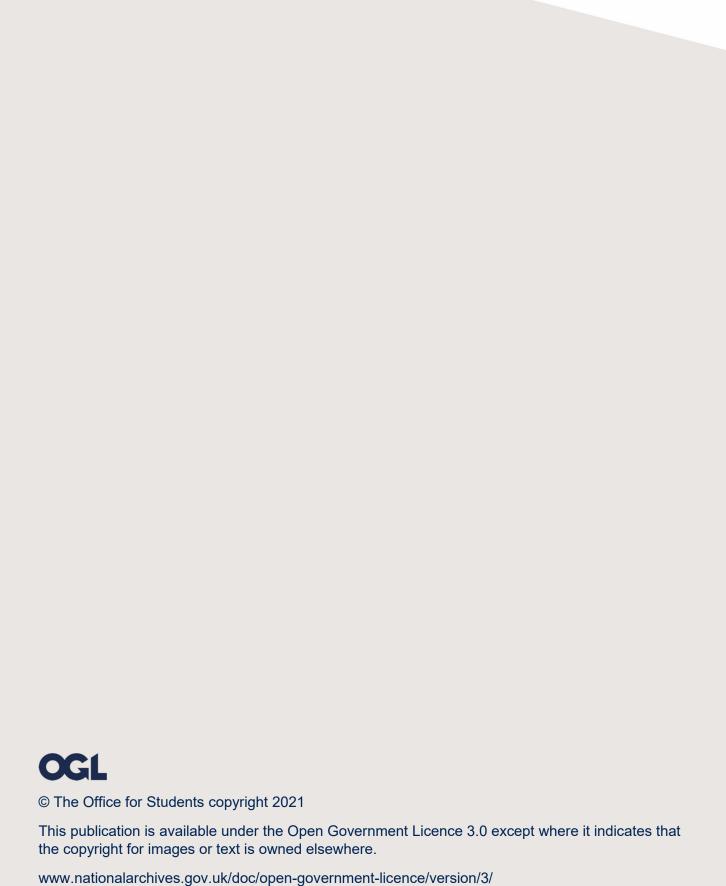